# INTERNATIONAL STANDARD

First edition 2015-08-15

### **Space data and information transfer systems — Mission Operations Message Abstraction Layer - JAVA API**

*Systèmes de transfert des informations et données spatiales — Couche d'abstraction des messages des opérations de mission — JAVA API*

# iTeh STANDARD PREVIEW (standards.iteh.ai)

ISO 20210:2015 https://standards.iteh.ai/catalog/standards/sist/36efe7a5-804b-4f59-84c7- 26474da26ce8/iso-20210-2015

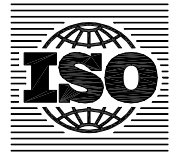

Reference number ISO 20210:2015(E)

# iTeh STANDARD PREVIEW (standards.iteh.ai)

ISO 20210:2015 https://standards.iteh.ai/catalog/standards/sist/36efe7a5-804b-4f59-84c7- 26474da26ce8/iso-20210-2015

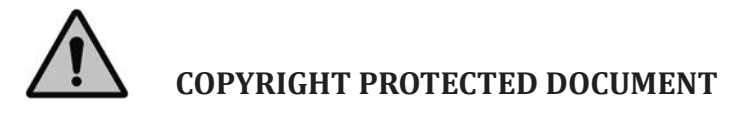

© ISO 2015, Published in Switzerland

All rights reserved. Unless otherwise specified, no part of this publication may be reproduced or utilized otherwise in any form or by any means, electronic or mechanical, including photocopying, or posting on the internet or an intranet, without prior written permission. Permission can be requested from either ISO at the address below or ISO's member body in the country of the requester.

ISO copyright office Ch. de Blandonnet 8 • CP 401 CH-1214 Vernier, Geneva, Switzerland Tel. +41 22 749 01 11 Fax +41 22 749 09 47 copyright@iso.org www.iso.org

### **Foreword**

ISO (the International Organization for Standardization) is a worldwide federation of national standards bodies (ISO member bodies). The work of preparing International Standards is normally carried out through ISO technical committees. Each member body interested in a subject for which a technical committee has been established has the right to be represented on that committee. International organizations, governmental and non-governmental, in liaison with ISO, also take part in the work. ISO collaborates closely with the International Electrotechnical Commission (IEC) on all matters of electrotechnical standardization.

International Standards are drafted in accordance with the rules given in the ISO/IEC Directives, Part 2.

The main task of technical committees is to prepare International Standards. Draft International Standards adopted by the technical committees are circulated to the member bodies for voting. Publication as an International Standard requires approval by at least 75 % of the member bodies casting a vote.

Attention is drawn to the possibility that some of the elements of this document may be the subject of patent rights. ISO shall not be held responsible for identifying any or all such patent rights.

ISO 20210 was prepared by the Consultative Committee for Space Data Systems (CCSDS) (as CCSDS 523.1-M-1, April 2013) and was adopted (without modifications except those stated in clause 2 of this International Standard) by Technical Committee ISO/TC 20, Aircraft and *space vehicles*, Subcommittee SC 13, *Space data and information transfer systems*. sc 13, Space data and information transfer systems.<br>(standards.iteh.ai)

# iTeh STANDARD PREVIEW (standards.iteh.ai)

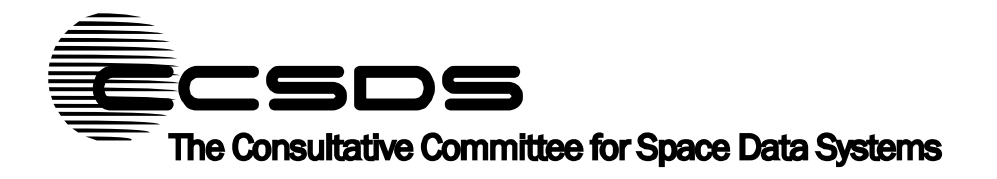

# **Recommendation for Space Data System Practices**

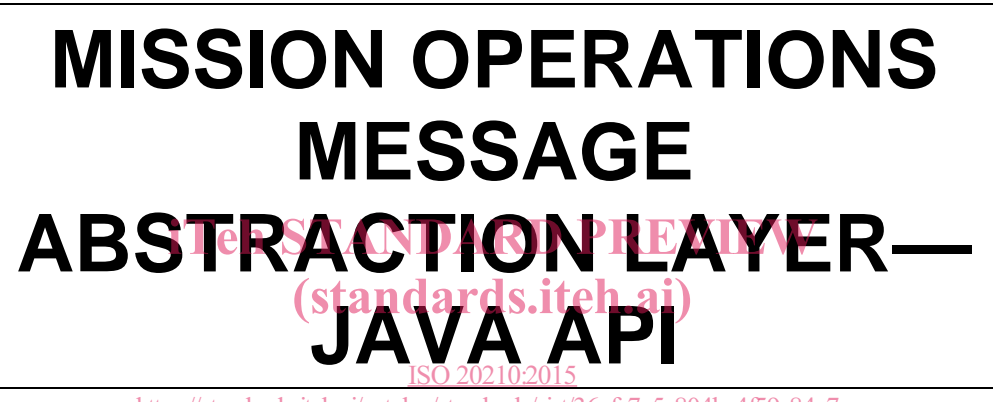

https://standards.iteh.ai/catalog/standards/sist/36efe7a5-804b-4f59-84c7- 26474da26ce8/iso-20210-2015

# **RECOMMENDED PRACTICE**

# **CCSDS 523.1-M-1**

# **MAGENTA BOOK April 2013**

#### CCSDS RECOMMENDED PRACTICE FOR MO MAL JAVA API

### **AUTHORITY**

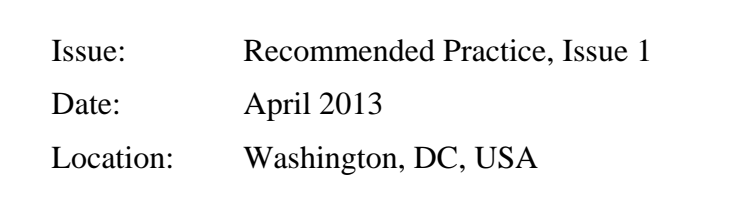

This document has been approved for publication by the Management Council of the Consultative Committee for Space Data Systems (CCSDS) and represents the consensus technical agreement of the participating CCSDS Member Agencies. The procedure for review and authorization of CCSDS documents is detailed in *Organization and Processes for the Consultative Committee for Space Data Systems* (CCSDS A02.1-Y-3), and the record of Agency participation in the authorization of this document can be obtained from the CCSDS Secretariat at the address below.

This document is published and maintained by  $\bf{D}$   $\bf{P}\bf{R}\bf{E}\bf{V}\bf{E}\bf{W}$ CCSDS Secretariat Space Communications and Navigation Office, 7L70 Space Communications and Navy<sub>20210</sub>.2015<br>Space Operations Mission Directorate NASA Headquarters Washington, DC 20546-0001, USA (standards.iteh.ai) https://standards.iteh.ai/catalog/standards/sist/36efe7a5-804b-4f59-84c7- 26474da26ce8/iso-20210-2015

### **STATEMENT OF INTENT**

The Consultative Committee for Space Data Systems (CCSDS) is an organization officially established by the management of its members. The Committee meets periodically to address data systems problems that are common to all participants, and to formulate sound technical solutions to these problems. Inasmuch as participation in the CCSDS is completely voluntary, the results of Committee actions are termed **Recommendations** and are not in themselves considered binding on any Agency.

CCSDS Recommendations take two forms: **Recommended Standards** that are prescriptive and are the formal vehicles by which CCSDS Agencies create the standards that specify how elements of their space mission support infrastructure shall operate and interoperate with others; and **Recommended Practices** that are more descriptive in nature and are intended to provide general guidance about how to approach a particular problem associated with space mission support. This **Recommended Practice** is issued by, and represents the consensus of, the CCSDS members. Endorsement of this **Recommended Practice** is entirely voluntary and does not imply a commitment by any Agency or organization to implement its recommendations in a prescriptive sense.

No later than five years from its date of issuance, this **Recommended Practice** will be reviewed by the CCSDS to determine whether it should: (1) remain in effect without change; (2) be changed to reflect the impact of new technologies, new requirements, or new (2) be changed to reflect the impact of new technologies, directions; or  $(3)$  be retired or canceled.

In those instances when a new version  $\frac{180}{10!}$  a Recommended Practice is issued, existing member member produces in the second individual of the second of the second of the second in the second second in the second in the second second in the second second in the second second in the second second in the second CCSDS-related inember 1 ractices and 4/4da26ce8/iso-20210-2015 to hegated or determine to be home-<br>CCSDS compatible. It is the responsibility of each member to determine when such Practices or implementations are to be modified. Each member is, however, strongly encouraged to direct planning for its new Practices and implementations towards the later version of the Recommended Practice.

#### **FOREWORD**

Through the process of normal evolution, it is expected that expansion, deletion, or modification of this document may occur. This Recommended Practice is therefore subject to CCSDS document management and change control procedures, which are defined in the *Organization and Processes for the Consultative Committee for Space Data Systems* (CCSDS A02.1-Y-3). Current versions of CCSDS documents are maintained at the CCSDS Web site:

#### http://www.ccsds.org/

Questions relating to the contents or status of this document should be addressed to the CCSDS Secretariat at the address indicated on page i.

# iTeh STANDARD PREVIEW (standards.iteh.ai)

At time of publication, the active Member and Observer Agencies of the CCSDS were:

#### Member Agencies

- Agenzia Spaziale Italiana (ASI)/Italy.
- Canadian Space Agency (CSA)/Canada.
- Centre National d'Etudes Spatiales (CNES)/France.
- China National Space Administration (CNSA)/People's Republic of China.
- Deutsches Zentrum für Luft- und Raumfahrt e.V. (DLR)/Germany.
- European Space Agency (ESA)/Europe.
- Federal Space Agency (FSA)/Russian Federation.
- Instituto Nacional de Pesquisas Espaciais (INPE)/Brazil.
- Japan Aerospace Exploration Agency (JAXA)/Japan.
- National Aeronautics and Space Administration (NASA)/USA.
- UK Space Agency/United Kingdom.

#### Observer Agencies

- Austrian Space Agency (ASA)/Austria.
- Belgian Federal Science Policy Office (BFSPO)/Belgium.
- Central Research Institute of Machine Building (TsNIIMash)/Russian Federation.
- China Satellite Launch and Tracking Control General, Beijing Institute of Tracking Enina Saternie Launch and Tracking Control General, Berling Histitude.
- Chinese Academy of Sciences (CAS)/China.<br>
Chinese Academy of Space Technology (CAST)/China
- Chinese Academy of Space Technology (CAST)/China.
- Commonwealth Scientific and Industrial Research Organization (CSIRO)/Australia.
- CSIR Satellite Applications Centre (CSIR)/Republic of South Africa.
- Danish National Space Center (DNSC) *(Denmark* 2015
- Departamento de Ciência e Tecnologia Aeroespacial (DCTA)/Brazil.
- European Organization for the Exploitation of Meteorological Satellites (EUMETSAT)/Europe.
- European Telecommunications Satellite Organization (EUTELSAT)/Europe.
- Geo-Informatics and Space Technology Development Agency (GISTDA)/Thailand.
- Hellenic National Space Committee (HNSC)/Greece.
- Indian Space Research Organization (ISRO)/India.
- Institute of Space Research (IKI)/Russian Federation.
- KFKI Research Institute for Particle & Nuclear Physics (KFKI)/Hungary.
- Korea Aerospace Research Institute (KARI)/Korea.
- Ministry of Communications (MOC)/Israel.
- National Institute of Information and Communications Technology (NICT)/Japan.
- National Oceanic and Atmospheric Administration (NOAA)/USA.
- National Space Agency of the Republic of Kazakhstan (NSARK)/Kazakhstan.
- National Space Organization (NSPO)/Chinese Taipei.
- Naval Center for Space Technology (NCST)/USA.
- Scientific and Technological Research Council of Turkey (TUBITAK)/Turkey.
- Space and Upper Atmosphere Research Commission (SUPARCO)/Pakistan.
- Swedish Space Corporation (SSC)/Sweden.
- United States Geological Survey (USGS)/USA.

CCSDS RECOMMENDED PRACTICE FOR MO MAL JAVA API

### **DOCUMENT CONTROL**

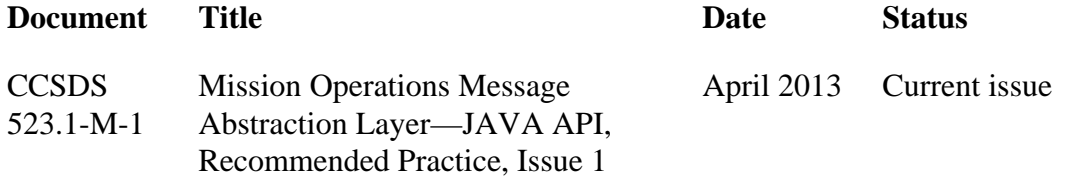

# iTeh STANDARD PREVIEW (standards.iteh.ai)

### **CONTENTS**

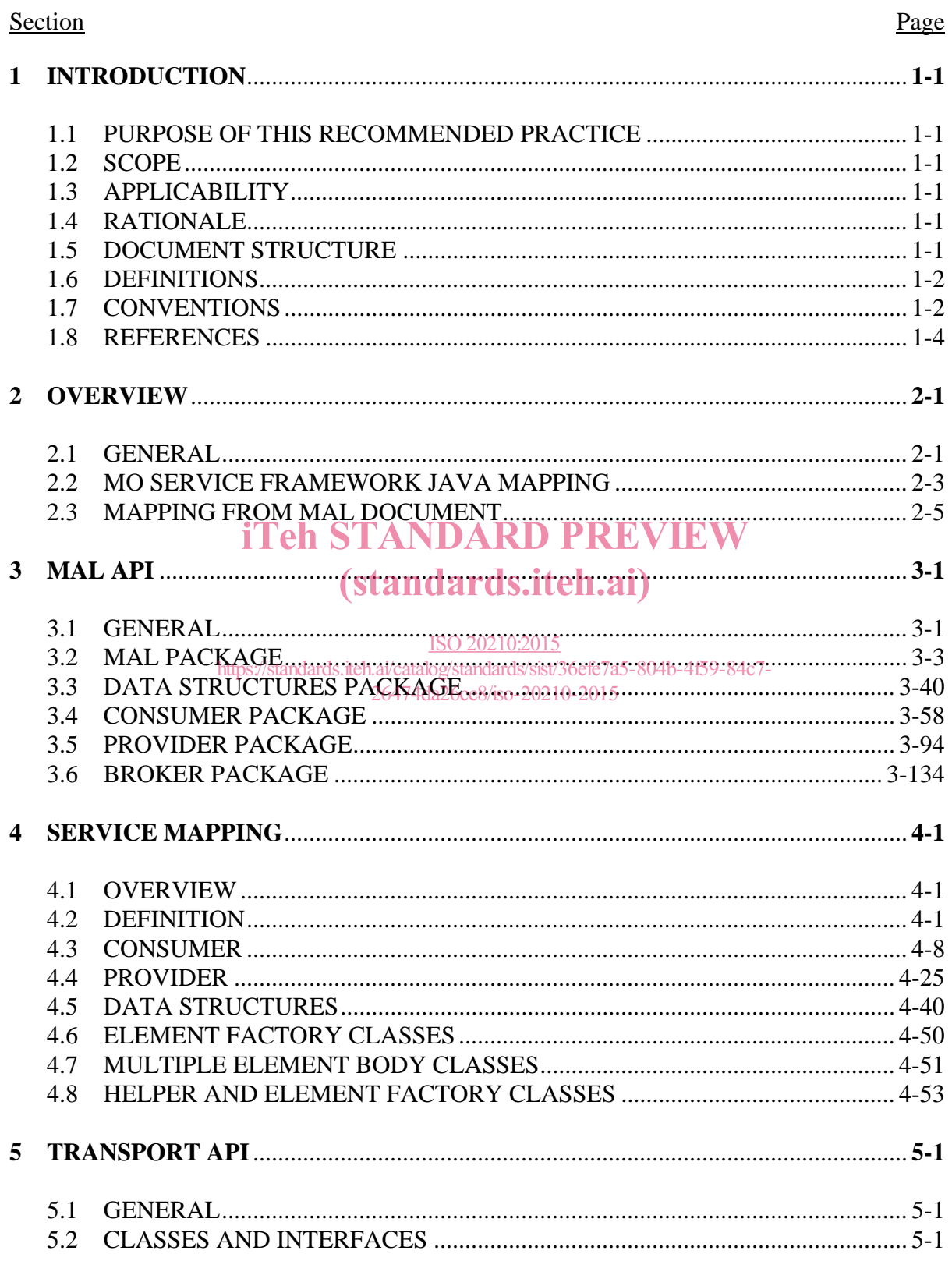

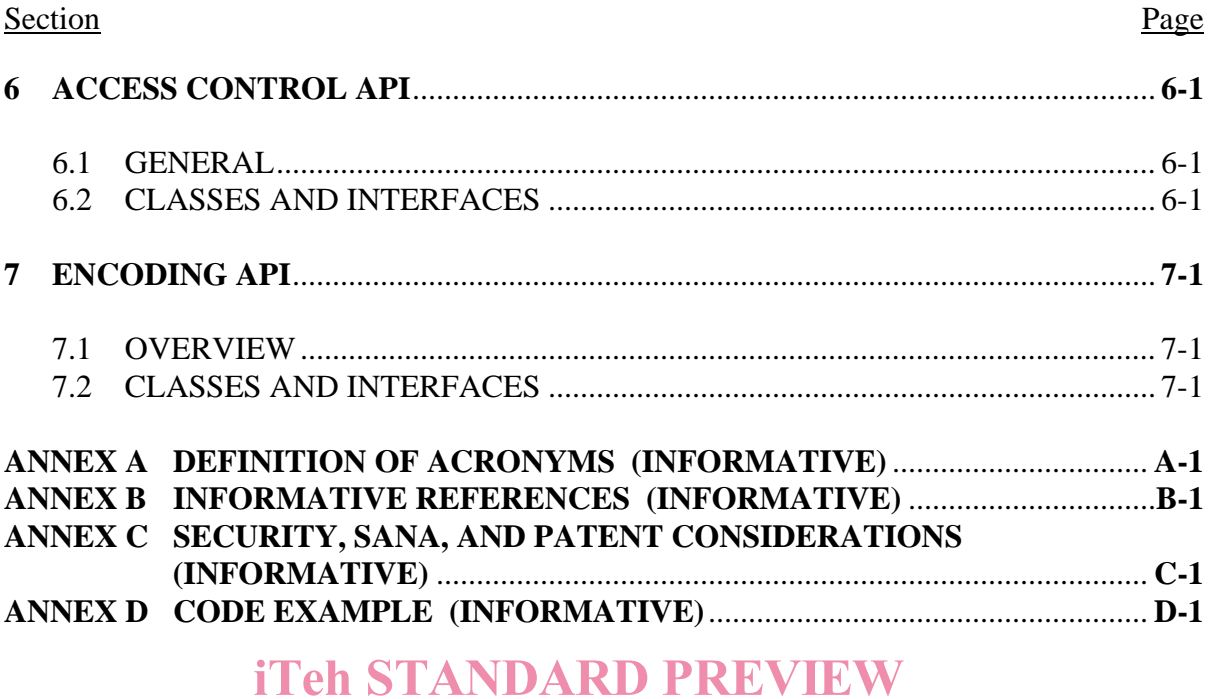

#### Figure

### (standards.iteh.ai)

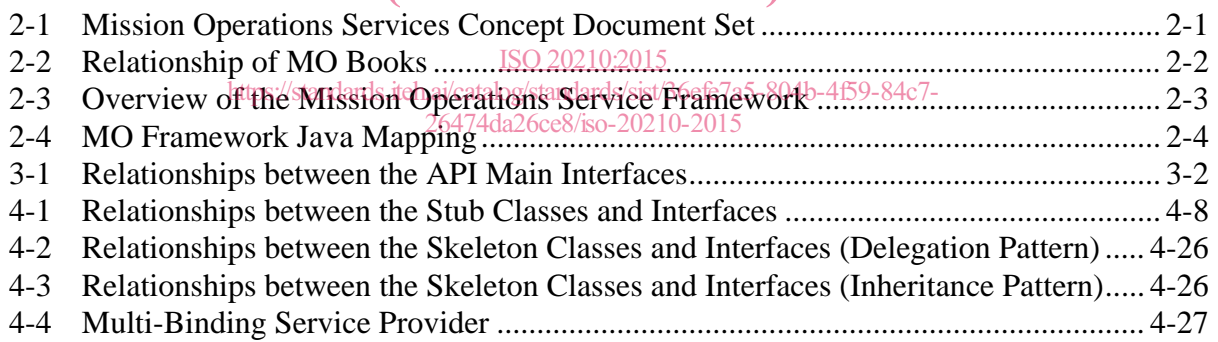

### Table

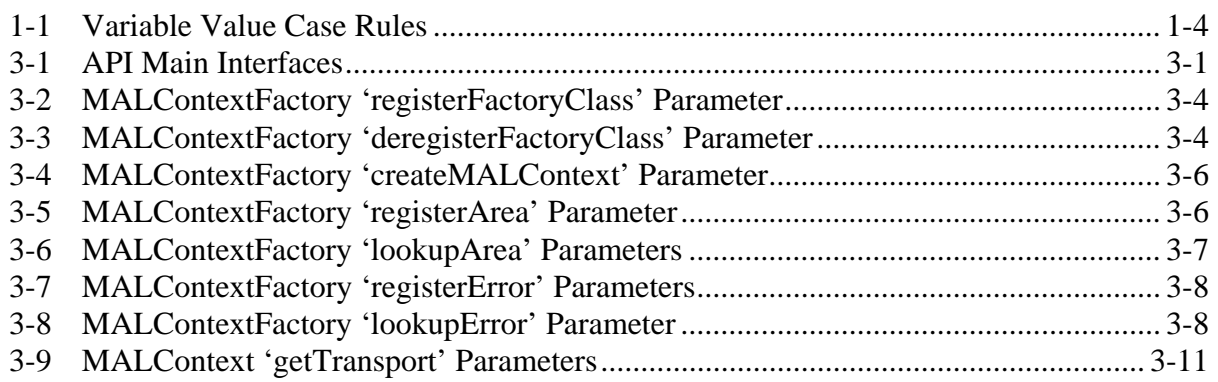

#### Table Page

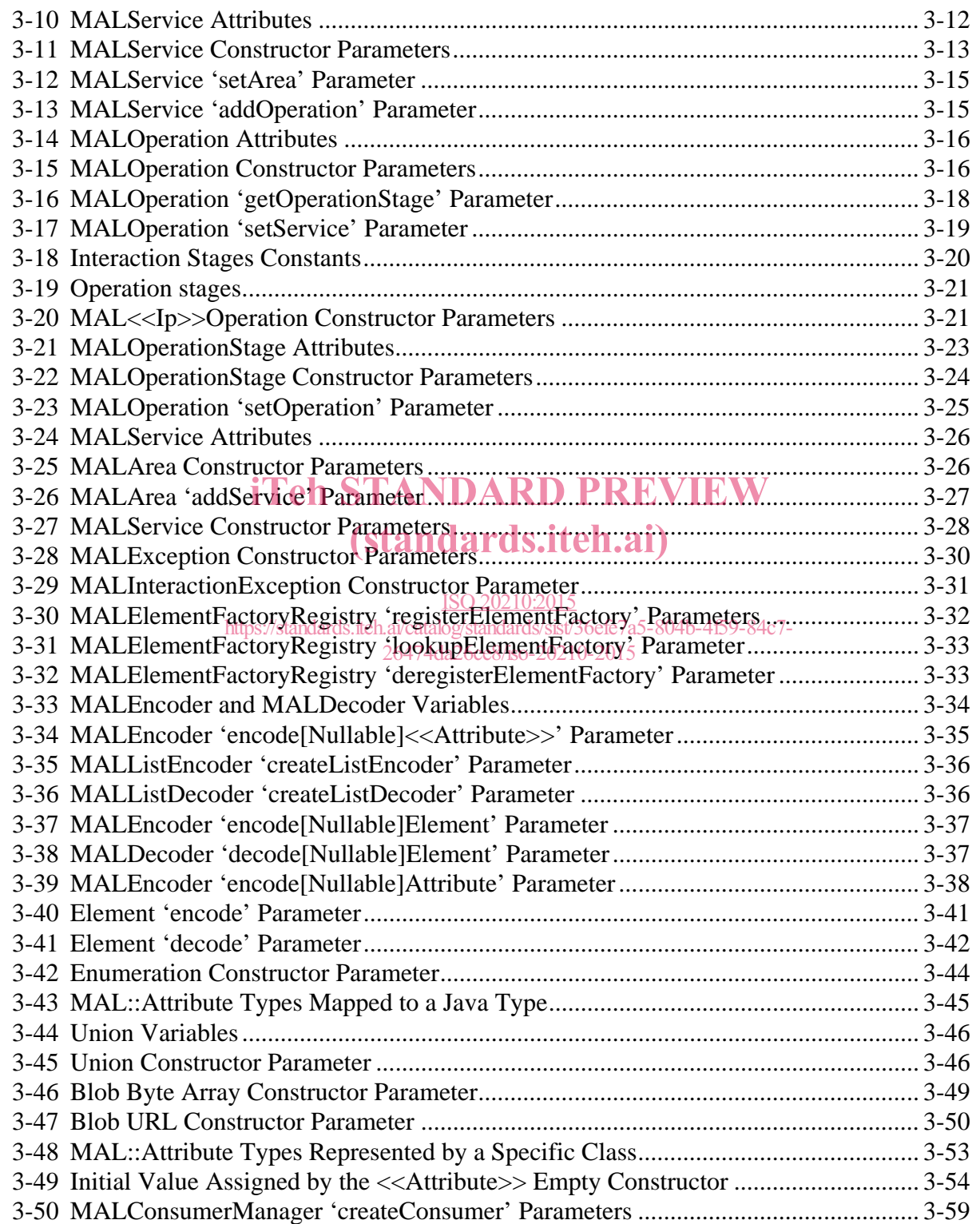

#### Table Page

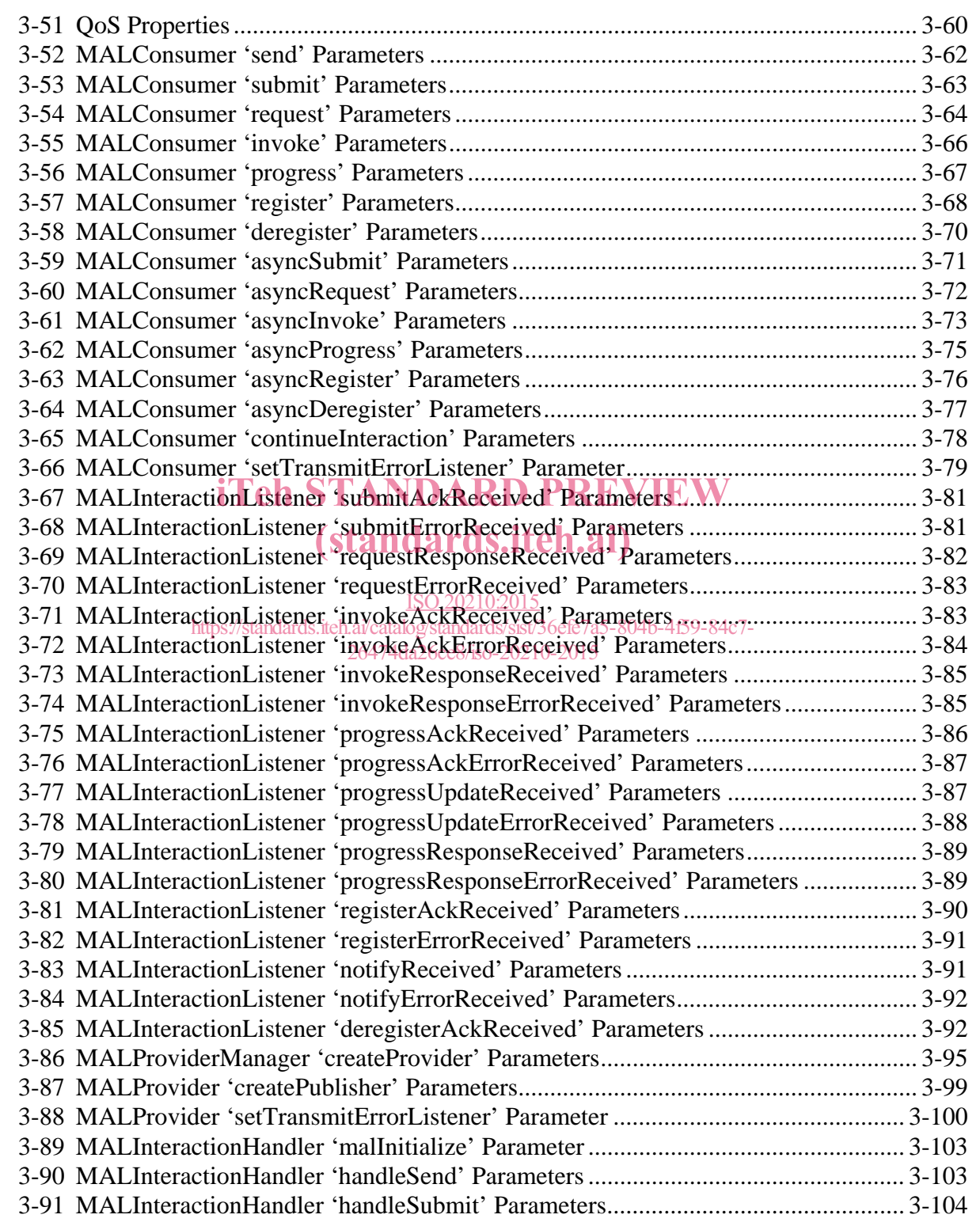

#### Table Page

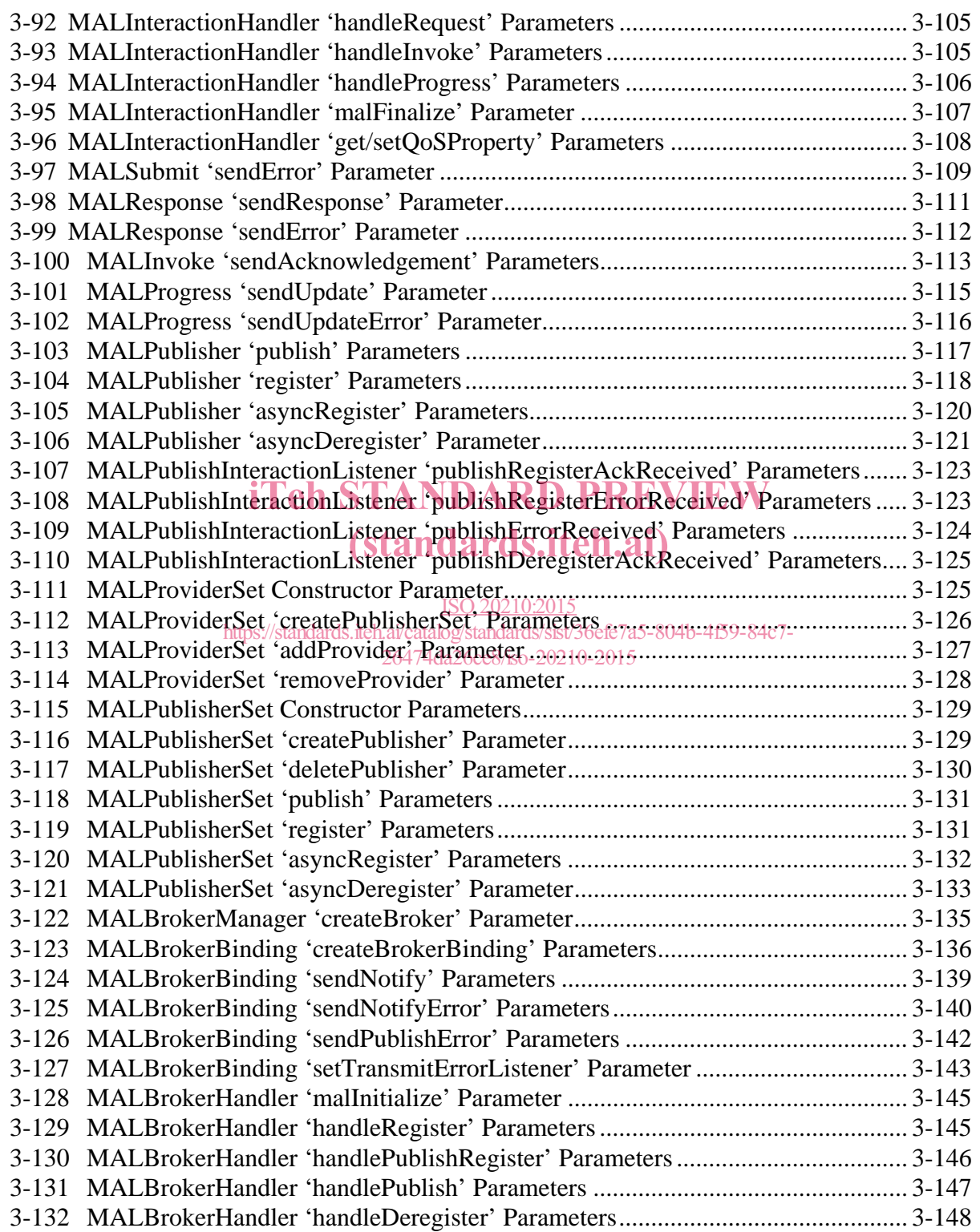